# **GetNetworkType Subroutine**

## **Description**

Returns the current network driver type of the OpenInsight System.

#### **Syntax**

**GetNetworkType** (NetworkType,NetworkTypeLen)

#### **Parameters**

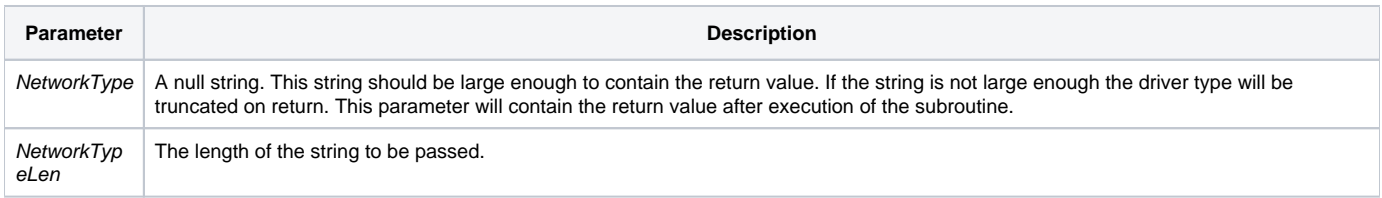

### Returns

A null terminated string of the current network driver in use.

## Example

```
/* after the call to GetNetworkType(), NetworkType will be assigned the name of the current driver */
declare subroutine GetNetworkType
NetworkType = str(\00,99) ;* a null string
GetNetworkType(NetworkType, len(NetworkType)) i* execute the function
NetworkType = NetworkType[1,\00\ ;* NetworkType will contain the driver.
```